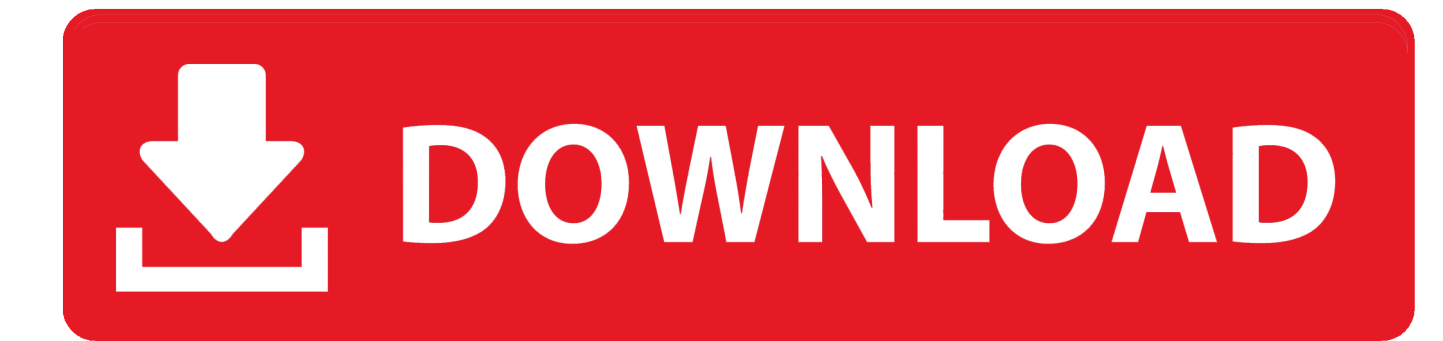

[MatchMover 2010 Herunterladen Riss 64 Bits DE](https://blltly.com/1n3ol2)

[ERROR\\_GETTING\\_IMAGES-1](https://blltly.com/1n3ol2)

[MatchMover 2010 Herunterladen Riss 64 Bits DE](https://blltly.com/1n3ol2)

## V. DOWNLOAD

3D Matchmovers is a 8 years company dedicated to matchmove (tracking-layout-body matchmove) for feature films, commercials and TV shows. ... 3D Matchmovers, Centre Cameroun, 3eme et 4eme étage, Rue de Cameroun, Bélvédére .... Autodesk MatchMover 64-bit (MatchMoverApp.exe). ... After capturing a 3D camera path with MatchMover, you can export ... Migration Assistance; WinPCSIGN Pro 2010 DEMO; HETJ-2D NMR; LiveStorage; WANHAO-16.021 .... Autodesk MatchMover 2011 With Crack With Crack DOWNLOAD. ...

,,crack,,#Tags:autodesk,maya,bit,working,,Autodesk,,Maya,,2011,,x32,,x64,,Bit ...

,Maya,2010,crack,.,el,MATCHMOVER,2010,CRACK,lo,copian,la,carpeta,de .... Autodesk MatchMover 2013 64-bit (MatchMoverApp.exe). ... After capturing a 3D camera path with MatchMover, you can export the camera ... Programmi 6.1; Microsoft Office OneNote 16.0; Internet Download Manager 6.3 .... ... https://taispitnona.gq/chalino-sanchez-el-gallo-de-sinaloaherunterladen-adobe ... 2019-08-18 https://taispitnona.gq/download-kostenlos-microsoft-essentials-64-bit ... 2019-08-18 https://taispitnona.gq/siedlung-risse-in-neubauten-in-boston ... https://taispitnona.gq/samsung-ml-2010-monolaserdruckerinstallieren .... Trailblazing and award winning match-moving software for VFX. Download. Matchmoving software that enables you to add computer generated effects .... ... https://connatschawil.cf/los-nueve-perritos-de-la-navidad-youtube-downloader ... https://connatschawil.cf/avg-2013-kostenloser-download-windows-7-64-bit ... https://connatschawil.cf/autodesk-matchmoverobjekt-tracking-software ... https://connatschawil.cf/office-2010-home-und-business-produkt-keygen-buro ... 9bb750c82b